# **Fachpraktische Ausbildung (fpA)**

**Lehrkraft für die Fachpraktische Ausbildung (fpA), Klasse F11Gb:**

**Herr Konrad**

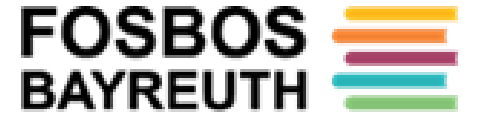

# **Die 3 Teile der fpA:**

 fp**T** (Tätigkeit): 50% fp**An** (Anleitung): 25% fp**V** (Vertiefung): 25%

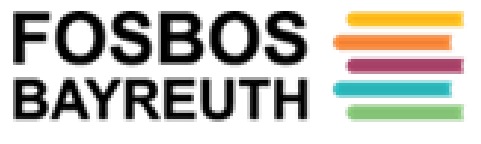

# **Ziele der fachpraktischen Sbildung (**vor allem<sup>F</sup>

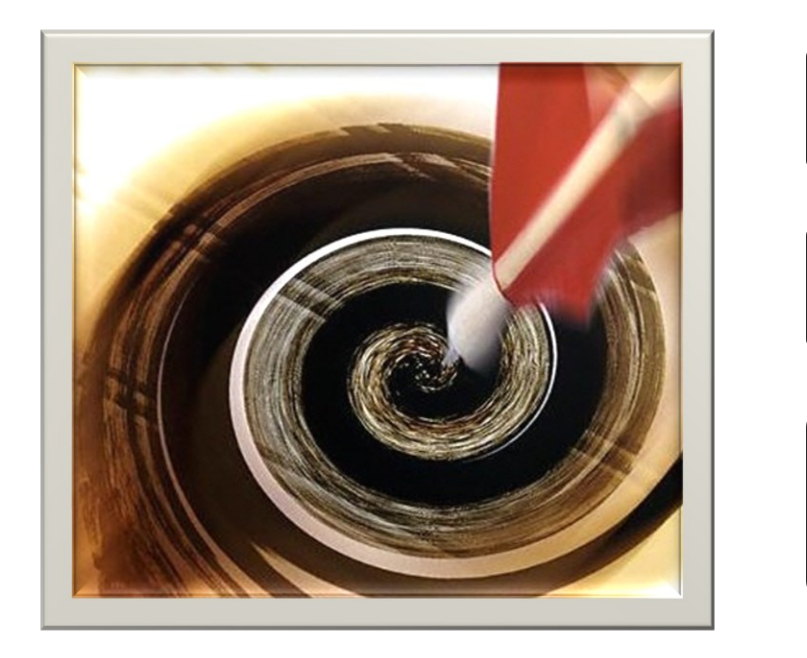

**Einblicke**

**Orientierung**

**Persönlichkeitsbildung**

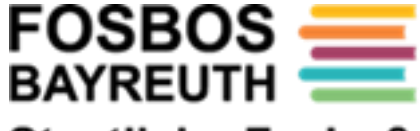

# **Ziele der fachpraktischen Ausbildung ( vor allem fpT)**

- Sammeln von Einblicken in verschiedene Tätigkeitsfelder als Orientierungshilfe für die spätere Berufsfindung
- Begegnung mit der Arbeitswelt und den dort auftretenden Problemen
	- Erwerb berufsbezogener, praktischer Kompetenzen

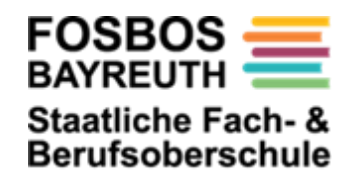

# **Rechtsstellung**

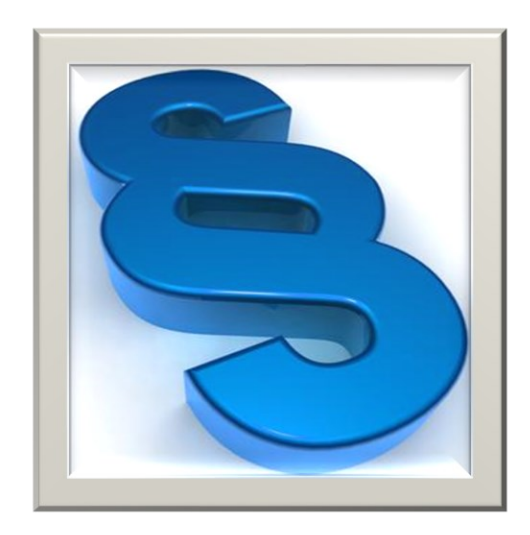

**Schülerstatus auch in den Praktika**

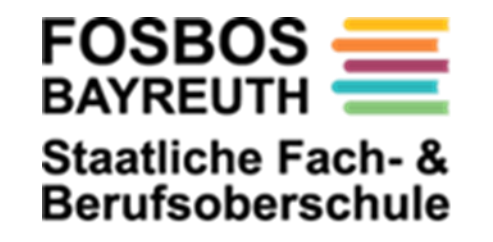

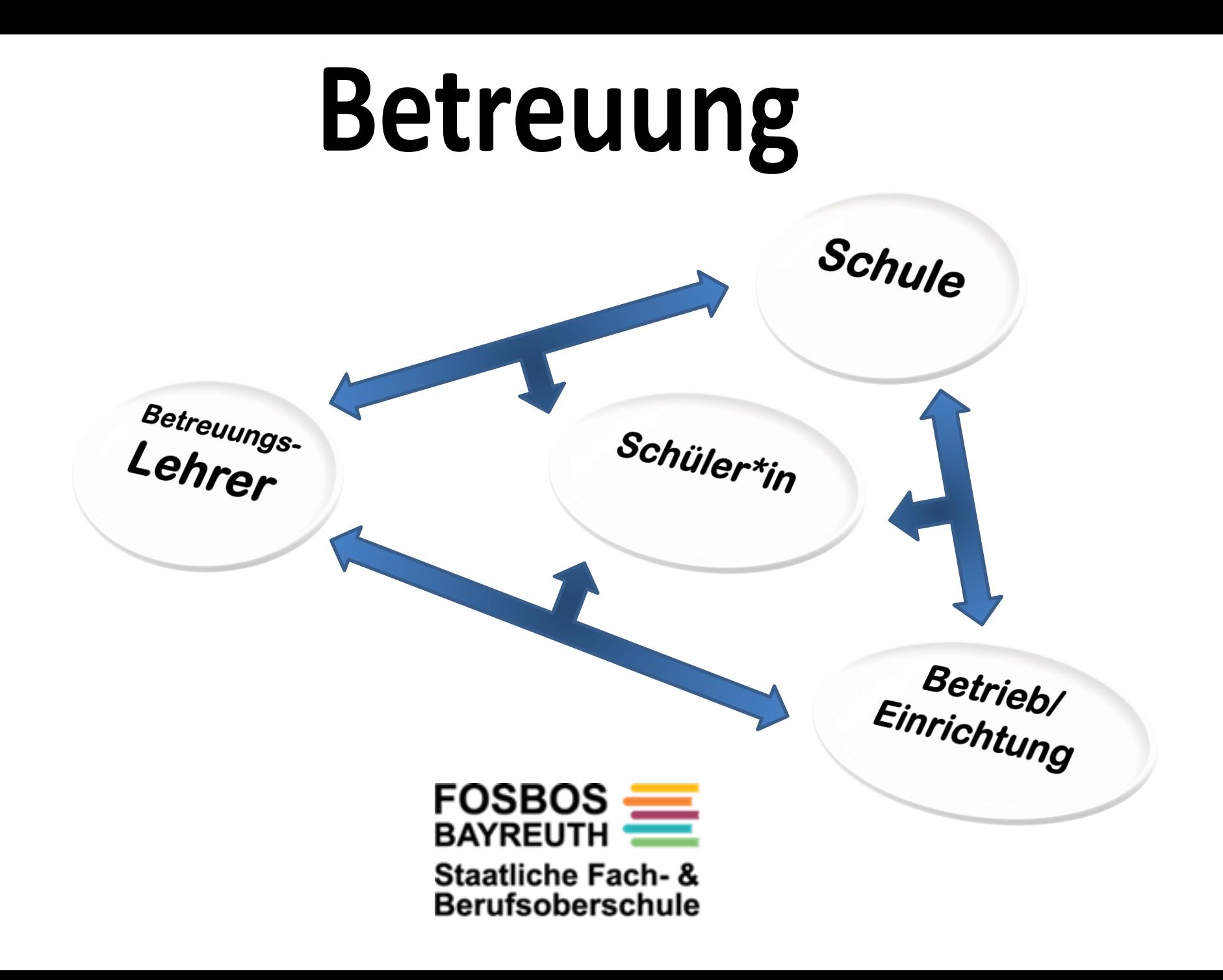

# Hinweise für die Praktikumsstellen

- Die Schüler\*innen behalten auch während der Praktika den Schüler\*innen-Status bei.
- Die Schüler\*innen sind über die Schule haftpflicht- und unfallversichert.
- Die Wochenarbeitszeit beträgt 34 Stunden + Pausen (von Montag bis Freitag)

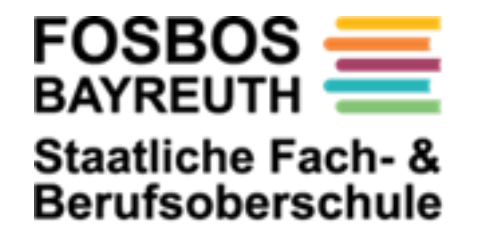

#### **Berufliche Oberschule Bayreuth**

Körnerstraße 6, 95448 Bayreuth Tel.: 0921-792080 Fax: 0921-92281 Email: schule@fosbos-bayreuth.de

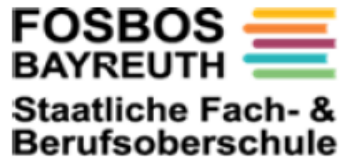

Wochenplaner Schuljahr 2024 / 25

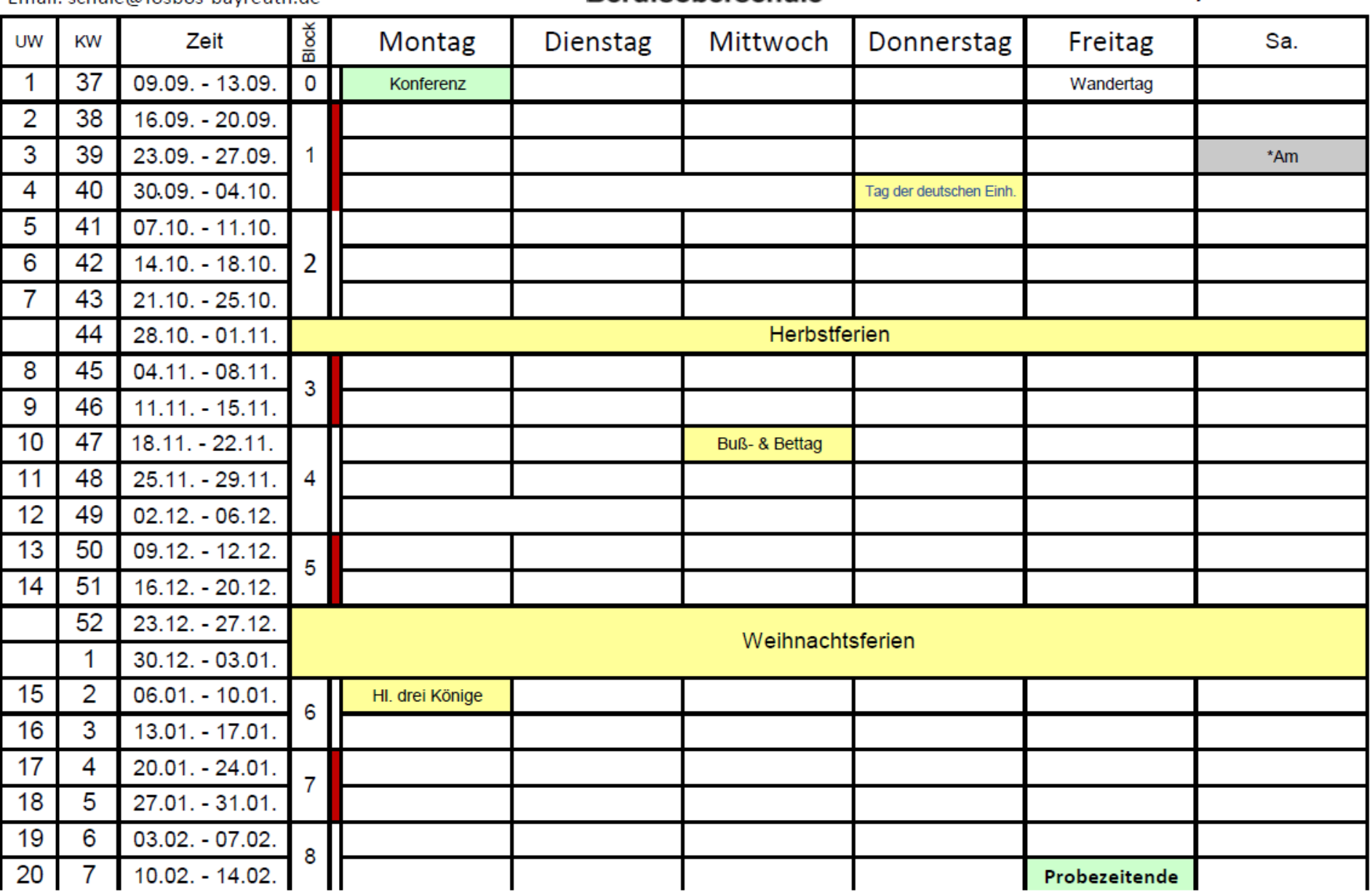

fpA-Lehrkraft: fpAn + fpB

#### • **F11Gb**: Herr Konrad

[konrad.alexander@schule.fosbos-bayreuth.de](mailto:konrad.alexander@schule.fosbos-bayreuth.de)

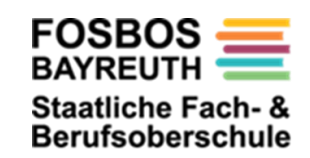

### Praktikumsblöcke AR Gestaltung

• **F11Gb:** Herr Konrad

[konrad.alexander@schule.fosbos-bayreuth.de](mailto:konrad.alexander@schule.fosbos-bayreuth.de)

• Block 1: 16.09.2024 bis 04.10.2024 (3 Wochen) **Gruppe 1: Betrieb Gruppe 2: Werkstatt** • Block 3: 04.11.2024 bis 15.11.2024 (2 Wochen) **Gruppe 1: Werkstatt Gruppe 2: Betrieb**

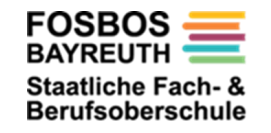

# **Organisation Praktikum Gestaltung**

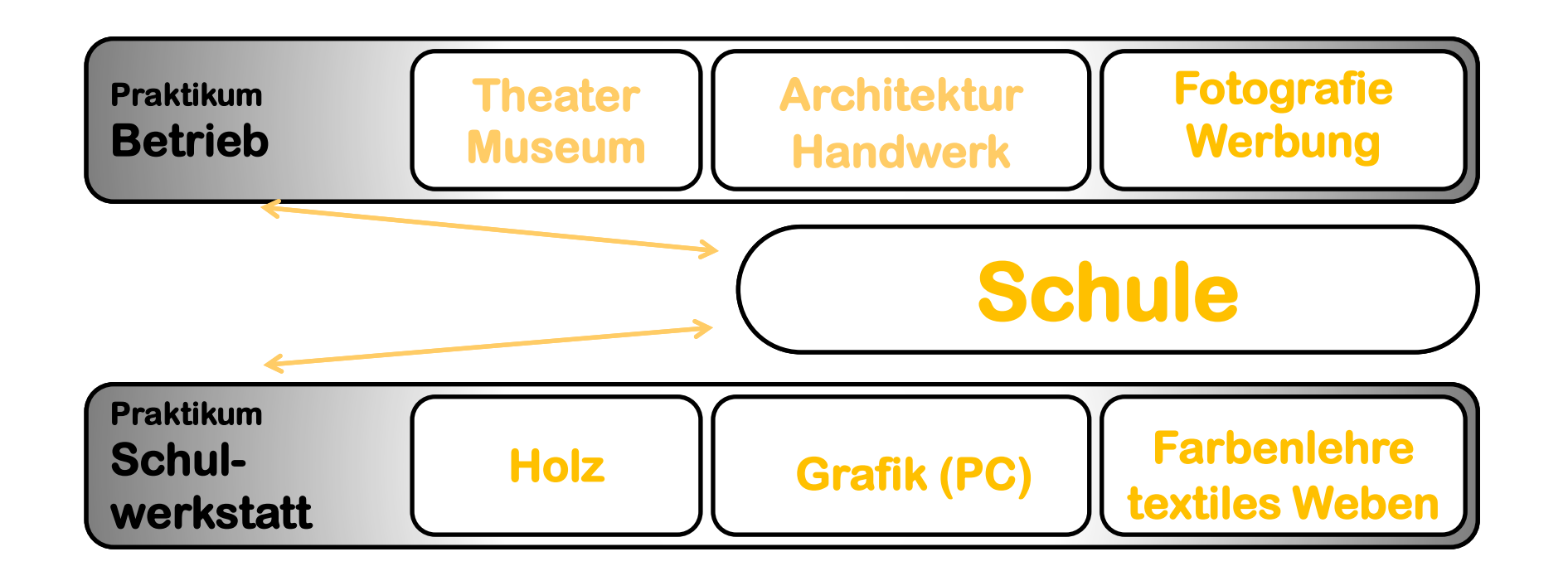

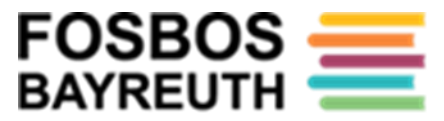

#### **Partnerbetriebe Gestaltung**

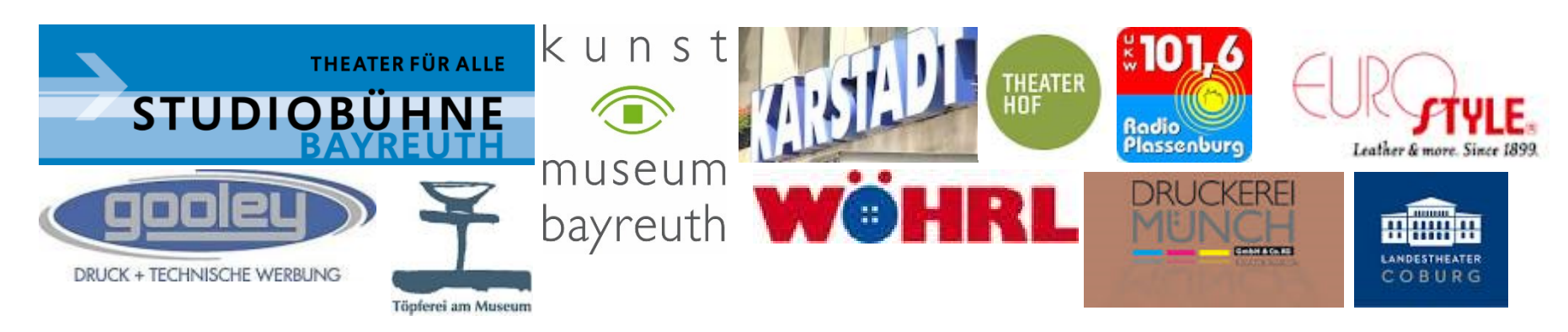

Blumen Leppert, Sibels`s Atelier, Blumen Grunert, Architekturbüro Eschenbacher, Modestadel Pegnitz, Grafikbüro Sebald, Juwelier Engelmann, Foto Pastyritz , FotoAtelier Forster, Architekturbüro Meyer & Partner, Atelier Serail, 3D-Projekt, Fotostadel Weidenberg, Schreinerei Stahlmann, Druckerei Münch, Werkstattgalerie KulturLebenRaum, WBG Wasserbau, Werbemichel, Pezzo Dòro, Bayreuther Festspielhaus, …

#### **… und viele andere mehr**

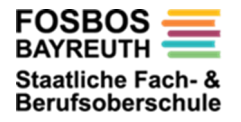

### Praktikumsstellen

<https://www.fosbos-bayreuth.de/faq-fpa/>

**Kontaktaufnahme durch den Schüler\*in telefonisch**

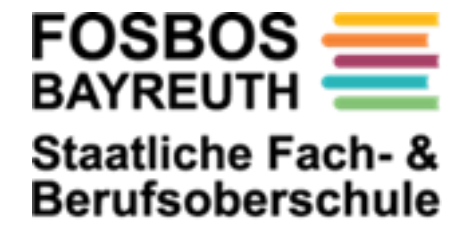

# **Fachpraktische Ausbildung im Ausland**

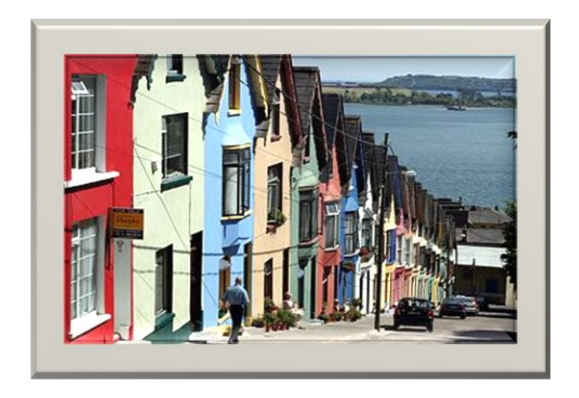

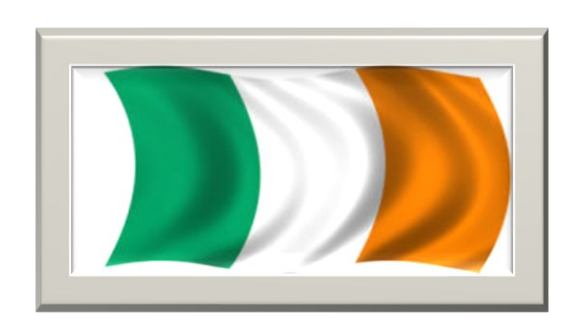

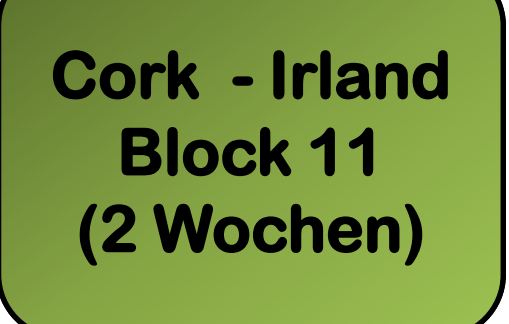

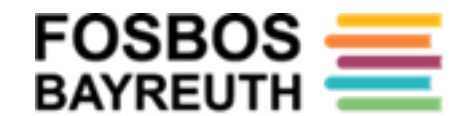

### Hinweise für den Start

#### Schülerausweise können in der 1. Woche über den Klassenlehrer\*in bestellt werden.

Schulbesuchsbestätigungen werden in der 1. Schulwoche von dem Klassenlehrer\*in verteilt.

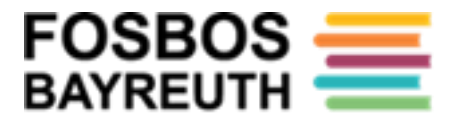

## **Kostenlose Software**

• *Für alle Schüler\*innen*:

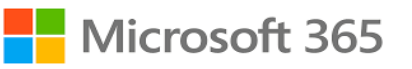

"Office 365" mit Teams, Word, Excel, Powerpoint …

5 Lizenzen pro Schüler\*in

Funktionierende E-Mail-Adressen sehr wichtig:

Schulpasswörter und Zurücksetzen von Passwörtern

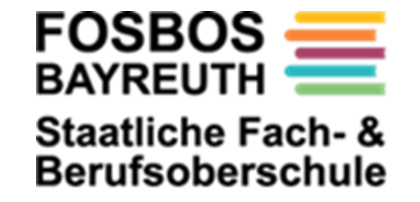

## **Kostenlose Software AR Gestaltung**

#### • **Für Gestalter\*innen (für Win & Mac):**

Adobe Volllizenz "Creative Cloud", Zuhause und

in der Schule nutzbar, z.B. Photoshop, Indesign, Illustrator

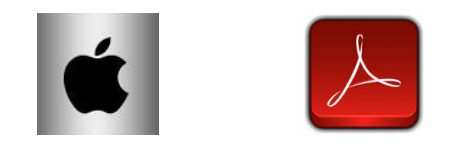

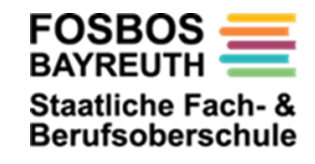

Hinweise für den Start

#### Beantragung Verbundpass für Fahrkarten (Bus- und/oder Bahn):

**Online:** <https://www.vgn.de/service/smaxi>

#### **Bestätigung der Schule:**

**hier**

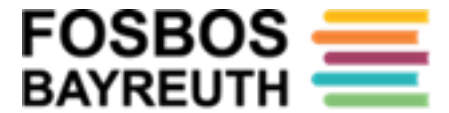

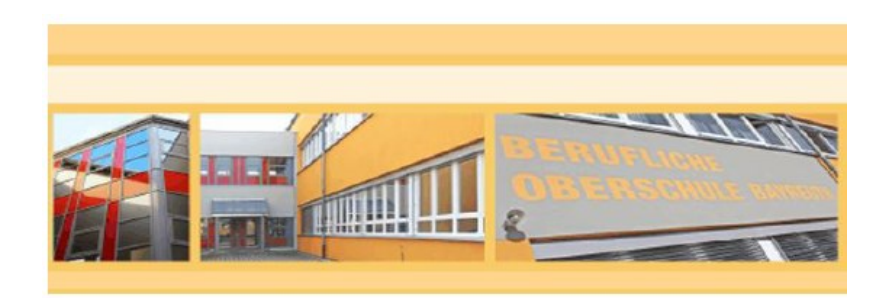

<https://www.fosbos-bayreuth.de/faq-fpa/>

#### Bei konkreten Fragen:

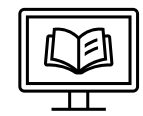

#### **Herr Konrad:**

[konrad.alexander@schule.fosbos-bayreuth.de](mailto:konrad.alexander@schule.fosbos-bayreuth.de)

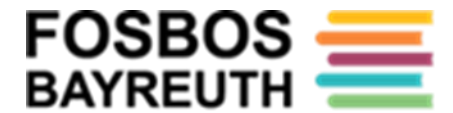